## **Fax-Rückantwort: Unterstützung der Quartalsabrechnung**

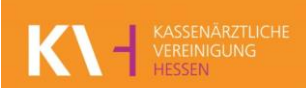

**Per Fax an: 069-24741-68858 oder Per E-Mail an: quartalsabrechnung.aebd@kvhessen.de**

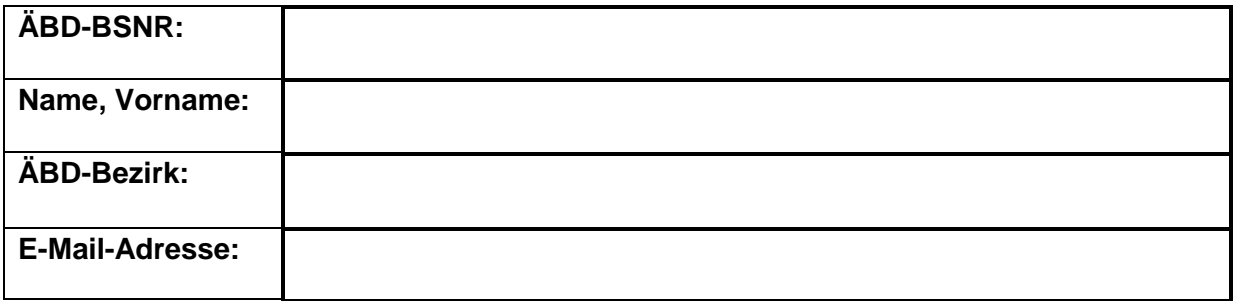

## **Die Unterstützung der Quartalsabrechnung umfasst:**

• Erstellen und Hochladen der **fehlerfreien Quartalsabrechnungsdatei** fristgerecht (bis zum Abgabetermin), durch die Mitarbeiter/-innen der KVH.

*Hinweis: Dies gilt nur in ÄBD-Bezirken, in denen seitens der KVH Personal gestellt wird!*

Ich bestätige, dass ich die Unterstützung der Quartalsabrechnung für die Tätigkeit im o.g. ÄBD-Bezirk durch die Mitarbeiter/-innen der KVH in Anspruch nehmen möchte. (Gültig bis auf schriftlichen Widerruf mit Unterschrift)

Die Unterstützung der Quartalsabrechnung durch die Mitarbeiter/-innen der KVH entbindet mich nicht:

- von der Pflicht, die erbrachten Leistungen gemäß der Abrechnungsrichtlinien der KVH mittels der geltenden Leistungsziffern im Praxisverwaltungssystem der ÄBD-Zentralen zu dokumentieren.
- von der Pflicht, die Erklärung zur Quartalsabrechnung über die ordnungsgemäße Erbringung der abgerechneten Leistungen wahrheitsgemäß auszufüllen.

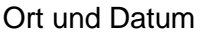

**Unterschrift** 

**Ist Ihre Datei nicht fehlerfrei,** erhalten Sie bis zum 05. des Abrechnungsmonats (1. Monat des Folgequartals) eine Rückmeldung der Mitarbeiter/-innen der KVH und haben dann die Möglichkeit, bis zum 10. des Abrechnungsmonats (Abgabetermin!) Ihre Fehler **selbst** zu bereinigen, die Quartalsabrechnungsdatei zu erstellen und hochzuladen.

**Es besteht kein Anspruch mehr auf die Unterstützung der Quartalsabrechnung!**

Dokumentationen und Fehlerberichtigungen dürfen nicht im laufenden Betrieb der ÄBD-Zentralen eingegeben werden.

**Sie können den Abgabetermin nicht einhalten? - Verlängerung beantragen!** Per E-Mail an: [internetdienste@kvhessen.de](mailto:internetdienste@kvhessen.de) - bis zum Ende des Abrechnungsmonats.

**Rücksendung: Spätestens bis zum letzten Tag des laufenden Quartals!** Senden Sie dieses Formular **NICHT** zurück, wenn Sie die Unterstützung der Quartalsabrechnung nicht in Anspruch nehmen möchten.